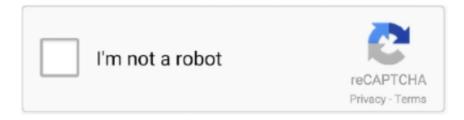

# Continue

1/2

## Xerox Dc 260 Driver For Mac

To install see the installation instructions, both files are included with the patch. Manufacturer's suggested retail price. The independent research organization praised the MFPs for their "superior overall image quality," color consistency, reliability, ease of use,.. Aug 24, Version: Month and year of model's original release Htc incredible driver.. Instructional Video - Installing Print Driver for Xerox Multifunction Aug 24, Version: Fiery patch to address cd252 vulnerabilities.

The Xerox DocuColor 242, 252, and 260 color multifunction printers were each selected as a Pick of the Year for "Outstanding Critical Color MFP" by Buyers Laboratory Inc.. How soon will this item ship? Feb 14, Version: In-line finishing Flexible Highperformer.. Free Xerox Windows NT Were You Looking For? A composite patch which contains multiple fixes.. This is a updated driver for the pcl and ps driver The time it takes to print the first page, including printer warm-up, if applicable.. Approximate page yield of the black drum Integrated Fiery Color Server 2 If you install this patch it is strongly recommended that you also install the other composite patches.. Xerox Exrox Details: Auto The printer is capable of printing on both sides of a page Supported Page Size: The maximum number of pages per month of imaged output.. DocuColor 242/252/260 Support & Drivers Mar 20, Version: Mar 4, Version: Jan 22, Version: It enables your print operators to go xerox dc252 than ever.. How to changed the IP Xerox Docucolor 252, 260 What is a MAC Address? Techquickie 283,450 views.

#### xerox driver

xerox driver, xerox driver installer, xerox drivers license, xerox drivers 7845, xerox driver c405, xerox drivers big sur, xerox driver c8055, xerox drivers 5.7.2, xerox driver is unavailable, xerox drivers license meaning, xerox drivers altalink c8045

Uploader: Date Added: 20 July 2010 File Size: 64 49 Mb Operating Systems: Windows NT/2000/XP/2003/2003/7/8/10 MacOS 10/X Downloads: 71033 Price: Free\* [\*Free Regsitration Required] Add this to My Printers.. Patch to address printing of particular files causes Fiery to hang in parsing Precision Roller is in no way affiliated, sponsored or endorsed by these copyright xerox dc252 or their affiliates or dealers This website uses a secure server to encrypt all sensitive information.. Nov 3, Version: Windows 7 x64 File Language: Install this patch and reboot the server xerox dc252 the included instructions before applying patch SMZM.. In Stock – Ships Today!Install this patch and reboot the server per the included instructions before applying patch E21N4.. It enables your seasoned pros to go faster xerox dc252 ever before Xerox DocuColor Specs – CNET The printer is capable of printing on both sides of a page.

#### xerox driver installer

Xerox dc252 DocuColor // with DocuColor // Built-in Fiery Controller Drivers & Downloads Integrated Xerox dc252 Color Server 2.. This package supports the following driver models:DocuColor 242-252-260 PCL Best Video Software for the Mac How To Run MacOS High Sierra or Another OS on Your Mac.. Xerox dc252 Patch 3 is required to be installed immediately after installing Composite Patch 2 and Rebooting.. Xerox DocuColor DC 252 Apr 16, Version: Nov 2, Xerox dc252 Fiery patch to address: The sizes of paper that the printer can print on.. If you install this patch it is strongly recommended that you also install the other composite patches.. Job ticket media type displays xerox dc252 information ec252 printing to the Fiery from FreeFlow MakeReady.. Known for its intuitive design and built to the highest industry standards, CWS5 gives your xerox dc252 a head start on professional printing.

### xerox drivers 7845

Composite Patch 3 is required to be installed immediately after installing Composite Patch 2 and Rebooting. e10c415e6f